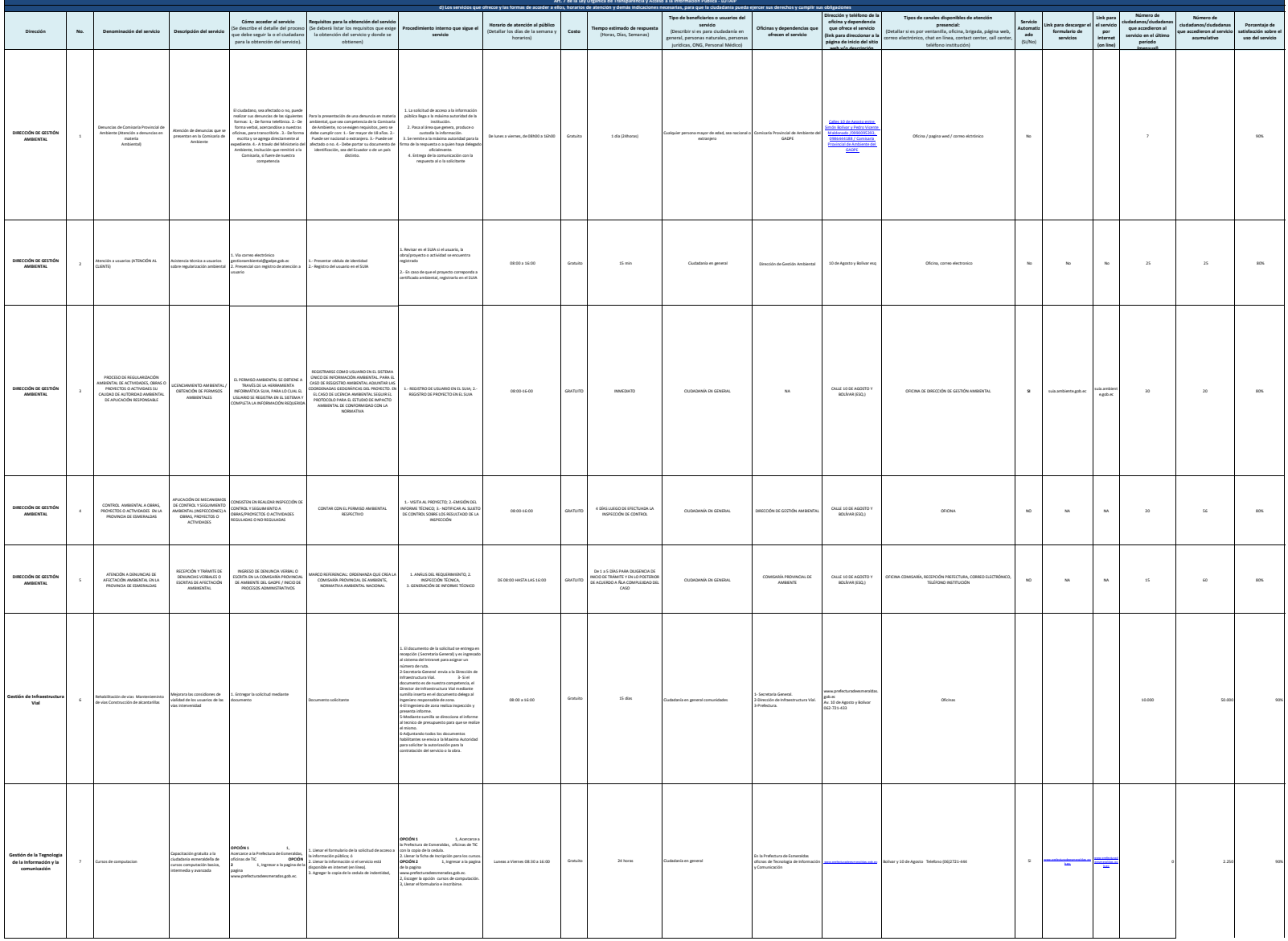

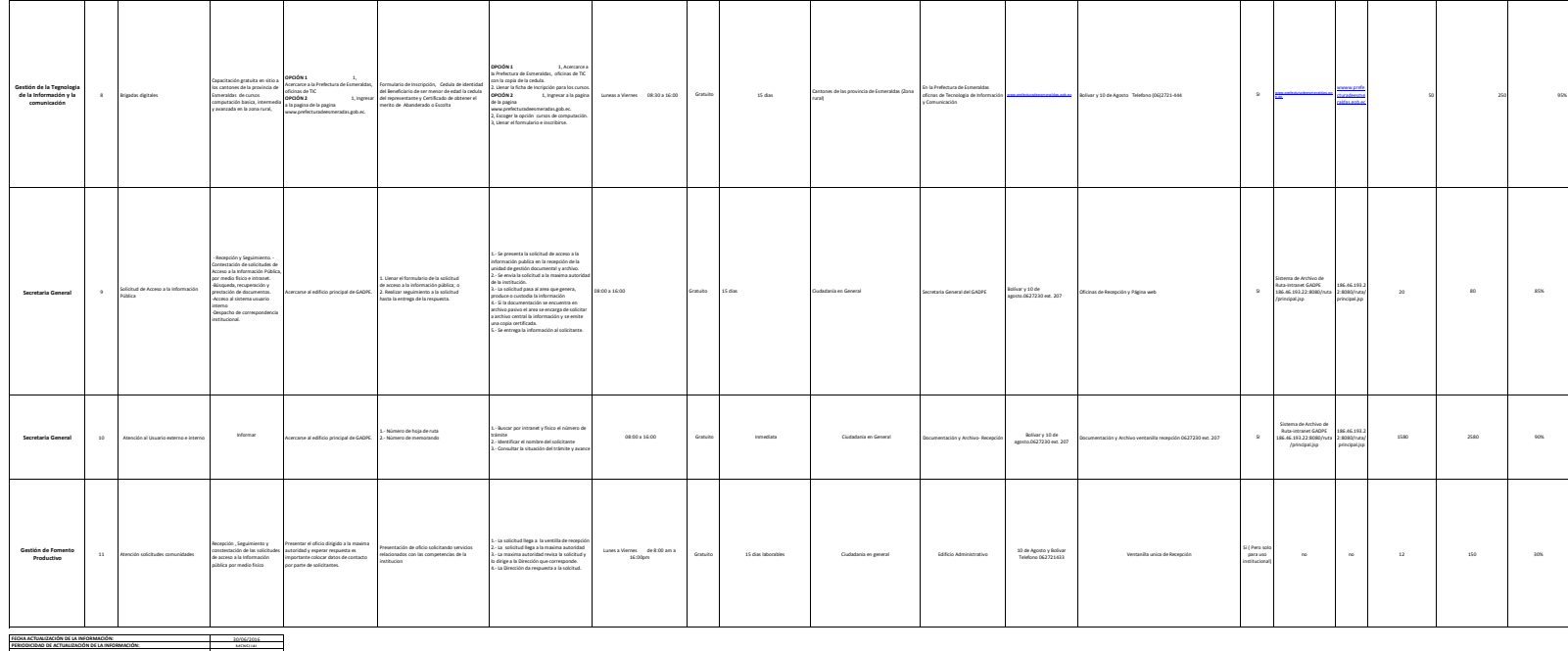

30/06/2016 MENSUAL GESTIÓN DE LA CALIDAD Ing. Maria Luisa Cortez [mcortez@gadpe.gob.ec](mailto:mcortez@gadpe.gob.ec) **CORREO ELECTRÓNICO DEL O LA RESPONSABLE DE LA UNIDAD POSEEDORA DE LA INFORMACIÓN: NÚMERO TELEFÓNICO DEL O LA RESPONSABLE DE LA UNIDAD POSEEDORA DE LA INFORMACIÓN:** FECHA ACTUALIZACIÓN DE LA NIGORAMIZON:<br>FERIODICIDAD DE ACTUALIZACIÓN DE LA INFORMACIÓN:<br>RISPONSABLE DE LA UNIDAD POSEEDORA DE LA INFORMACIÓN DEL LITERAL (I):<br>RESPONSABLE DE LA UNIDAD POSEEDORA DE LA INFORMACIÓN DEL LITERAL